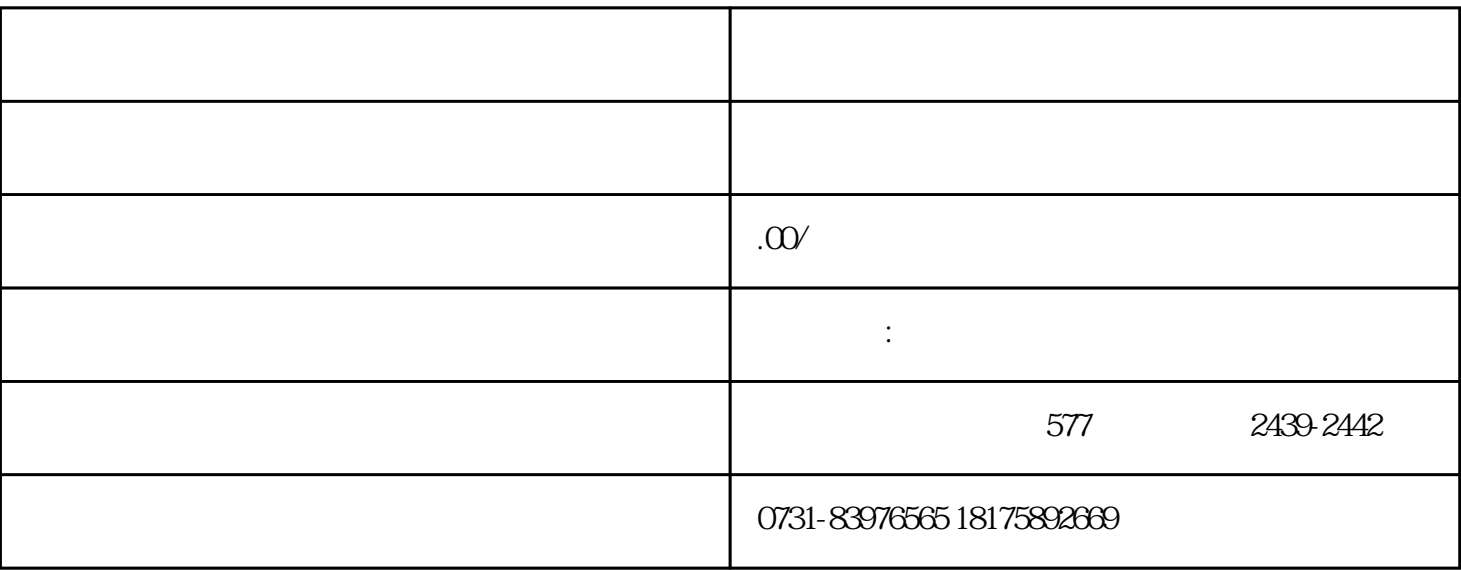

 $\mathbf 1$ 

 $\sqrt{2}$ 

 $4$ 

个合适的档案接收单位,把自己重新补办好的档案交到单位进行专/业保管。如果单位需要我们提交档案

 $3$